# MIPS Instruction Set 2

### Architettura degli Elaboratori e Laboratorio

11 Aprile 2013

[MIPS Instruction Set 2](#page-11-0)

**K ロ ▶ K 伊 ▶ K 毛** 

 $299$ 

重

D.  $\rightarrow$  $\mathbf{p}$  <span id="page-0-0"></span>目

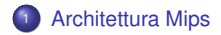

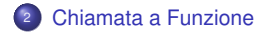

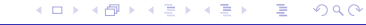

# Registri

### **MIPS reference card:**

<http://refcards.com/docs/waetzigj/mips/mipsref.pdf>

32 registri general purpose a 32bit:

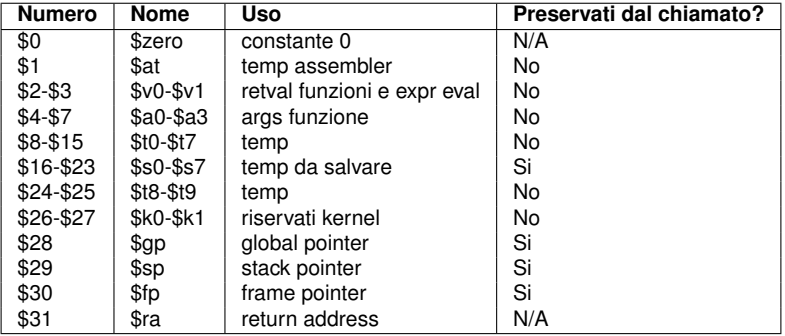

メロトメ 倒 トメ ミトメ ヨト

 $299$ 

<span id="page-2-0"></span>目

## Chiamata a Funzione

Dato un semplice programma C che esegue una chiamata a funzione, traduciamolo in assembly e simuliamone il funzionamento.

```
/∗ v a r i a b i l i g l o b a l i ∗/
int res;
int double ( int a ) {
  return (a + a);
}
void main ( void ) {
  res = double(100);
}
```
イロト イ何 トイヨ トイヨ トー

<span id="page-3-0"></span>高

# Regole per la Chiamata a Funzione

- La chiamata si esegue con l'istruzione **jal <label>**, che imposta anche l'indirizzo di ritorno
- Si possono specificare fino a 4 parametri tramite i registri **\$4-\$7**
- Ulteriori parametri si specificano utilizzando lo *stack*
- **a** La funzione inizia con:

```
.ent <nome_funzione>
<nome_funzione>:
```
#### e termina con:

```
.end <nome_funzione>
```
- Il valore di ritorno deve trovarsi nel registro **\$2** (e **\$3** se necessario)
- Per il ritorno dalla funzione si esegue **jr \$31**

イロト イ押 トイヨ トイヨ

Nell'utilizzo di chiamate a funzione e' importante attenersi alle regole di utilizzo dei registri:

- **\$2-\$3** modificabili per metterci i valori di ritorno dalla funzione
- **\$4-\$7** modificabili, contengono i parametri di chiamata alla funzione
- **\$8-\$15** modificabili, sono i temporanei
- **\$16-\$23** modificabili solo dopo averli salvati sullo stack
- **\$24-\$25** modificabili, sono i temporanei
- **\$28-\$31** modificabili solo dopo averli salvati sullo stack

( ロ ) ( 何 ) ( ヨ ) ( ヨ

 $\Omega$ 

## Traduzione Assembly

#### MAIN

```
.globl main
main:
     li $4, 100 # carico il parametro per la funzione
     jal double # setto il ret addr e salto alla funzione
     sw $2, res # scrivo in memoria il risultato
     jr $31 # ritorno al chiamante
     .end main
```
### **o** DOUBLE

```
.ent double
double:
     add $2,$4,$4 # raddoppio il parametro della funzione
     jr $31 # ritorno al chiamante
     .end double
```
Notate qualche problema? L'istruzione **jal** del *main* setta il ret addr per continuare con la **sw** successiva al ritorno da *double*, perdendo cosi' il ret addr del chiamante del *main*.

K ロ ▶ K 御 ▶ K 君 ▶ K 君 ▶ ...

 $299$ 

∍

# Lo Stack 1/3

- Il problema descritto precedentemente si risolve salvando il ret addr del chiamante di *main* sullo stack.
- Lo stack cresce dagli indirizzi alti verso quelli bassi quindi per allocare spazio per una variabile devo "decrementare" lo *stack pointer*.
- Prima di eseguire la chiamata a funzione (**jal**) salvo il valore di **\$31** sullo stack

```
addi $sp,$sp,-4 # Alloco spazio per un int nello stack
sw $31,0($sp) # Salvo ret addr sullo stack
```
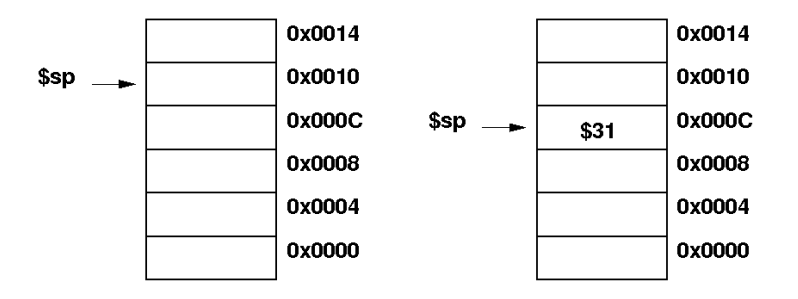

イロト イ何 トイヨ トイヨ トーヨー

# Lo Stack 2/3

Le regole sui registri fissano \$4-\$7 per il passaggio di parametri ad una funzione, se devo passare alla funzione piu' di 4 parametri utilizzo lo stack per contenere i parametri eccedenti

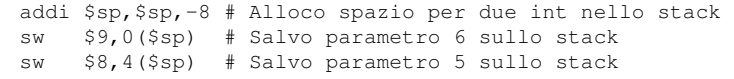

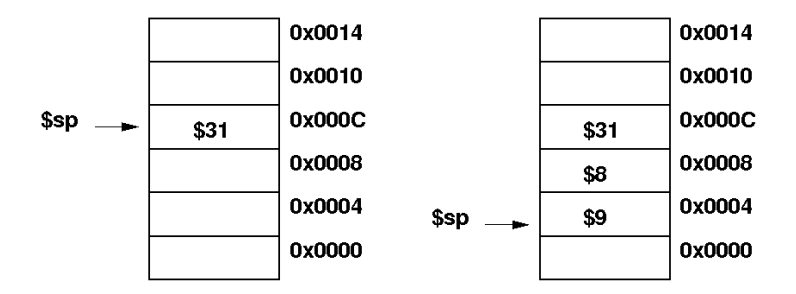

<span id="page-8-0"></span>K □ ▶ K @ ▶ K 로 ▶ K 로 ▶ \_ 로 \_ K) Q Q @

# Lo Stack 3/3

Recupero i parametri che mi occorrono dallo stack

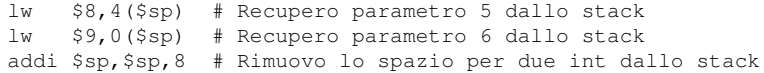

Dopo la chiamata a funzione devo ripristinare il registro **\$31** recuperandolo dallo stack

lw \$31,0(\$sp) # Recupero ret addr dallo stack addi \$sp,\$sp,4 # Rimuovo lo spazio per un int dallo stack

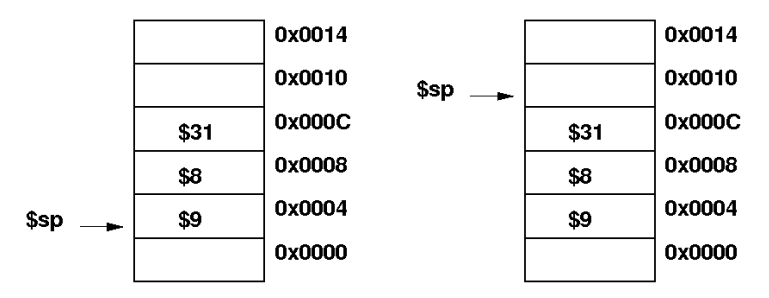

<span id="page-9-0"></span>Qualunque funzione che ne richiami altre al suo inter[no](#page-8-0) e[' t](#page-10-0)[en](#page-8-0)[ut](#page-9-0)[a](#page-10-0) [a](#page-2-0) [s](#page-3-0)[alv](#page-11-0)[ar](#page-2-0)[e](#page-3-0) [su](#page-11-0)[llo](#page-0-0) stack il ret addr e tutti i registri che vuole preservare.  $\longleftrightarrow$   $\overline{a}$   $\longleftrightarrow$   $\overline{a}$   $\longleftrightarrow$   $\overline{a}$   $\longleftrightarrow$   $\overline{a}$  $299$ 

### Traduzione Assembly con Stack

#### MAIN

```
.globl main
main:
     addi $sp,$sp,-4 # Alloco spazio per un int nello stack
     sw $31,0($sp) # Salvo ret addr sullo stack
     li $4, 100 # carico il parametro per la funzione
     jal double # setto il ret addr e salto alla funzione
     sw $2, res # scrivo in memoria il risultato
     lw $31,0($sp) # Recupero ret addr dallo stack
     addi $sp,$sp,4 # Rimuovo lo spazio per un int dallo stack
     jr $31 # ritorno al chiamante
     .end main
```
### **A** DOUBLE

```
.ent double
double:
     add $2,$4,$4 # raddoppio il parametro della funzione
     jr $31 # ritorno al chiamante
     .end double
```
<span id="page-10-0"></span>K ロ ▶ K @ ▶ K 君 ▶ K 君 ▶ ○ 君

### Codice Completo

```
.text
     .align 2
     .ent double
double:
     add $2,$4,$4 # raddoppio il parametro della funzione
     jr $31 # ritorno al chiamante
     .end double
     .globl main
main:
     addi $sp,$sp,-4 # Alloco spazio per un int nello stack
     sw $31,0($sp) # Salvo ret addr sullo stack
     li $4, 100 # carico il parametro per la funzione
     jal double # setto il ret addr e salto alla funzione
     sw $2, res # scrivo in memoria il risultato
     lw $31,0($sp) # Recupero ret addr dallo stack
     addi $sp,$sp,4 # Rimuovo lo spazio per un int dallo stack
     jr $31 # ritorno al chiamante
     .end main
     .data 0x10002000
     .align 2
res: .space 4
```
K ロ ▶ K 御 ▶ K 君 ▶ K 君 ▶ ...

<span id="page-11-0"></span>B